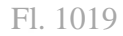

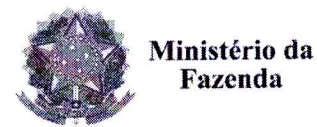

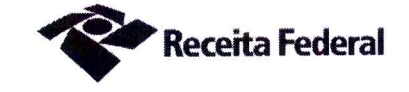

Terceiro Termo Aditivo ao Contrato DRF/SOR nº 05/2016, cujo objeto é a contratação de serviços continuados de vigilância desarmada para a Delegacia da Receita Federal do Brasil em Sorocaba e Agências jurisdicionadas.

A União, por intermédio da DELEGACIA DA RECEITA FEDERAL DO BRASIL EM SOROCABA, com sede na rua Professor Dirceu Ferreira da Silva, 111 -Alto da Boa Vista, na cidade de Sorocaba/SP, inscrita no CNPJ sob o nº 00.394.460/0127-43, neste ato representado(a) pelo(a) Sr. Otávio Luís Silveira, Chefe do Serviço de Programação e Logística, nomeado(a) pela Portaria RFB nº 7.428, publicada no *DOU* de 02 de maio de 2007, inscrito(a) no CPF nº 034.392.528-17, portador(a) da Carteira de Identidade nº 9.206.903-4, doravante denominada CONTRATANTE, e a AÇOFORTE SEGURANÇA E VIGILÂNCIA EIRELI inscrita no CNPJ/MF sob o nº 07.447.264/0001-37, sediada na Rua Abolição, 131 - Bela Vista - CEP 01319-010, em São Paulo/SP, doravante designada CONTRATADA, neste ato representada pelo Sr. Fábio Ramos Neri, portador da Carteira de Identidade nº 29.143.300-5, expedida pela SSP-SP, e inscrito no CPF nº 316.921.718-60, tendo em vista o que consta no Processo nº 16034.720.070/2016-04 e em observância às disposições da Lei nº 8.666, de 21 de junho de 1993, da Lei nº 10.520, de 17 de julho de  $2002$ , do Decreto nº 2.271, de 7 de julho de 1997 e da Instrução Normativa SLTI/MPOG nº 2, de 30 de abril de 2008 e suas alterações, resolvem celebrar o Terceiro Termo Aditivo ao Contrato nº 05/2016, cuja minuta foi examinada pela Procuradoria Regional da Fazenda Nacional/3ª. Região, conforme determina o inciso IV do artigo 12 e no caput do Artigo 13 da Lei Complementar nº 73, de 10/02/1993, combinada com o parágrafo único do artigo 38 da Lei nº 8.666, de 21/06/1993, mediante as seguintes cláusulas e condições:

#### **CLÁUSULA PRIMEIRA - DO OBJETO**

O presente Termo Aditivo tem por objeto a revisão contratual de ofício previsto na Cláusula 13<sup>ª</sup> do presente contrato, com fulcro no artigo 65, I, a, c/c § 6<sup>°</sup> da Lei 8666/93, para inclusão do artigo 71 da CLT e a cláusula 42<sup>ª</sup> da CCT 2018 da categoria para os vigilantes que desempenham suas funções na sede da Drf/Sorocaba.

### CLÁUSULA SEGUNDA - DO VALOR REVISADO

Em função do acréscimo contratual, o preço mensal do serviço passará a ser de R\$40.276,85 (quarenta mil, duzentos e setenta e seis reais e oitenta e cinco centavos) a parte fixa e R\$193,71 (cento e noventa e três reais e setenta e um centavos) a parte variável, conforme demonstrado nas planilhas de custos do presente processo de folhas 968 a 993, representando um acréscimo de 2,51 % (dois vírgula cinquenta e um porcento) sobre o valor do contrato vigente antes da revisão.

Documento de 3 página(s) autenticado digitalmente. Pode ser consultado no endereço https://cav.reçeita.fazenda.gov.br/eCAC/publico/login $A$ px pelo código de localização EP27.1218.11206.87DE. Consulte a página de autenticação no final deste documento.

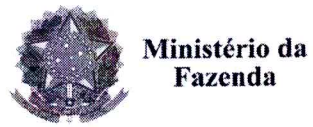

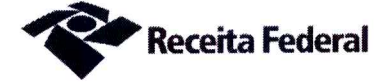

# QUADRO 1 - SITUAÇÃO ANTERIOR À REVISÃO

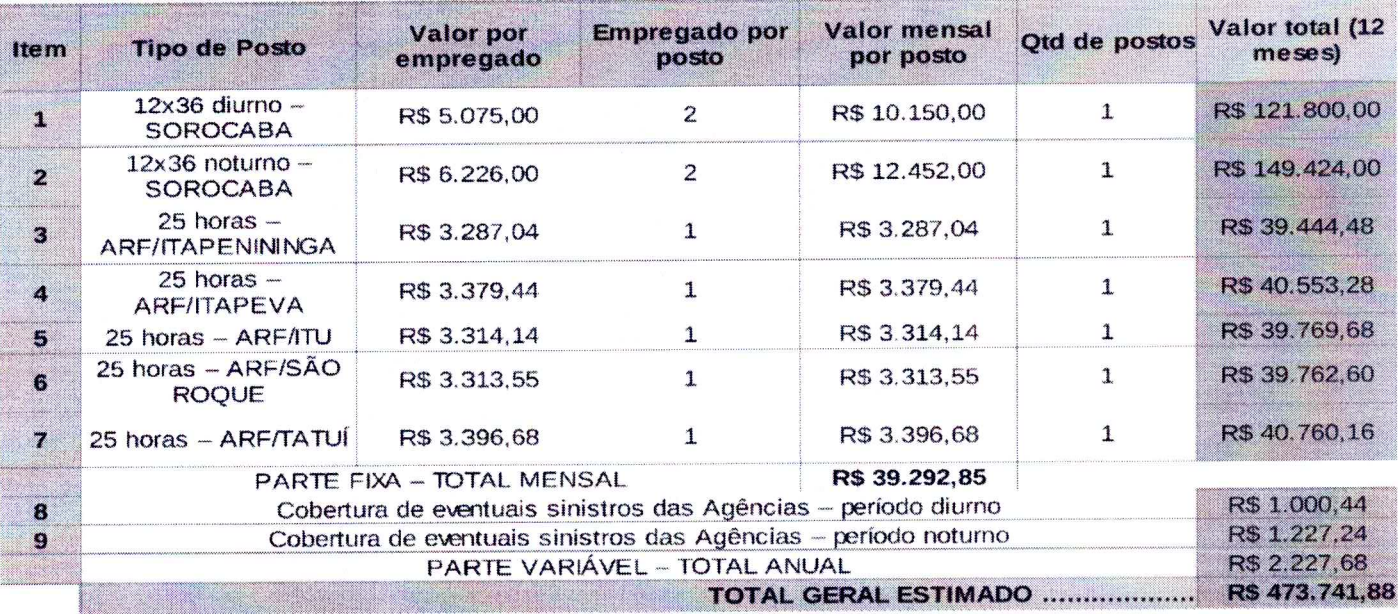

## QUADRO 2 - SITUAÇÃO APÓS A REVISÃO

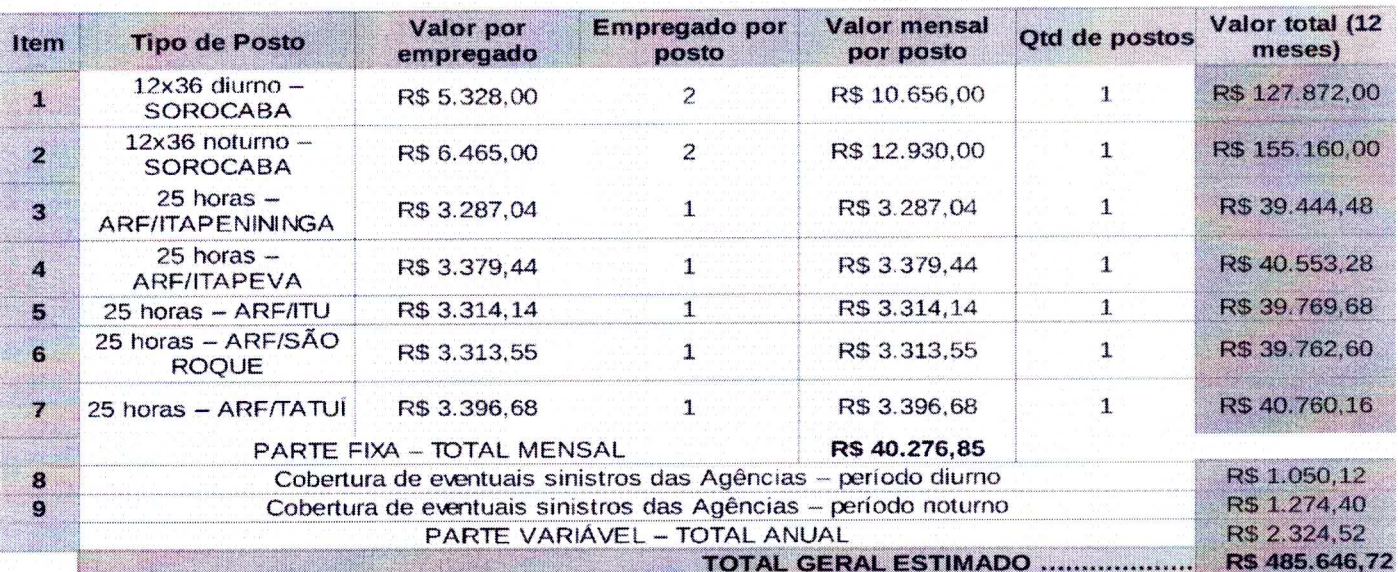

### **CLÁUSULA TERCEIRA - DA VIGÊNCIA E EFICÁCIA**

O presente Termo Aditivo entrará em vigor a partir de 20/04/2018 e terá validade e eficácia depois de aprovado pela Autoridade Competente e publicado o seu extrato no Diário Oficial da União.

Documento de 3 página(s) autenticado digitalmente. Pode ser consultado no endereço https://cav.re**ç**eita.fazenda.gov.br/eCAC/publico/login.aspx pelo código de localização EP27.1218.11206.87DE. Consulte a página de autenticação no final deste documento.

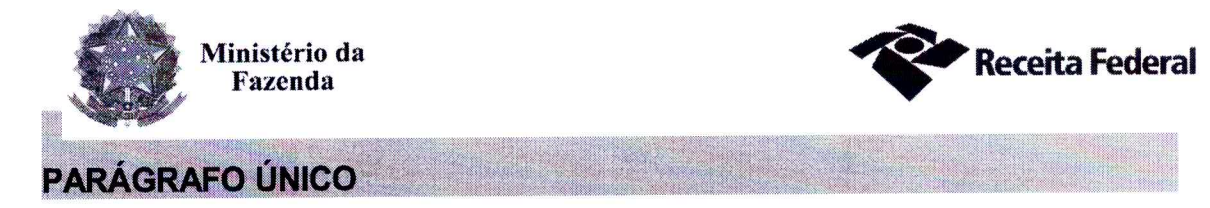

Incumbirá à Delegacia da Receita Federal do Brasil em Sorocaba providenciar, às suas expensas, a publicação do referido extrato do Termo Aditivo no Diário Oficial da União.

CLÁUSULA QUARTA - DA RATIFICAÇÃO DAS DEMAIS CLÁUSULAS E **CONDICÕES** 

Com o presente Termo Aditivo ficam ratificadas e inalteradas todas as demais Cláusulas e condições do Contrato original.

E para firmeza e como prova de assim haverem, entre si, ajustado e contratado, foi lavrado o presente Segundo Termo Aditivo ao Contrato DRF/SOR nº 05/2016 que, depois de lido e achado conforme, é assinado em 2 (duas) vias de igual teor e forma, pelas partes contratantes, tendo uma via sido arquivada na Delegacia da Receita Federal do Brasil em Sorocaba.

Sorocaba, 16 de Abril de 2018

Otávio Luís Silveira Chefe Sepol

**Rábio Ramos Neri** Representante legal da CONTRATADA

**TESTEMUNHAS:** 

SOROCABA - SP MÁRCIA APARECIDA DE OLIVEIRA FIGUEIRO Analista Tributário - SIAPECAD 1130738  $QF 637$  $51.127$ 

DREASOROCABA<sub>S</sub>SP  $51041$  $\mathcal{L}$ MENORS F. ALMEIDA Técylco de Seguro Social Ast. BLAPE CRUZERS

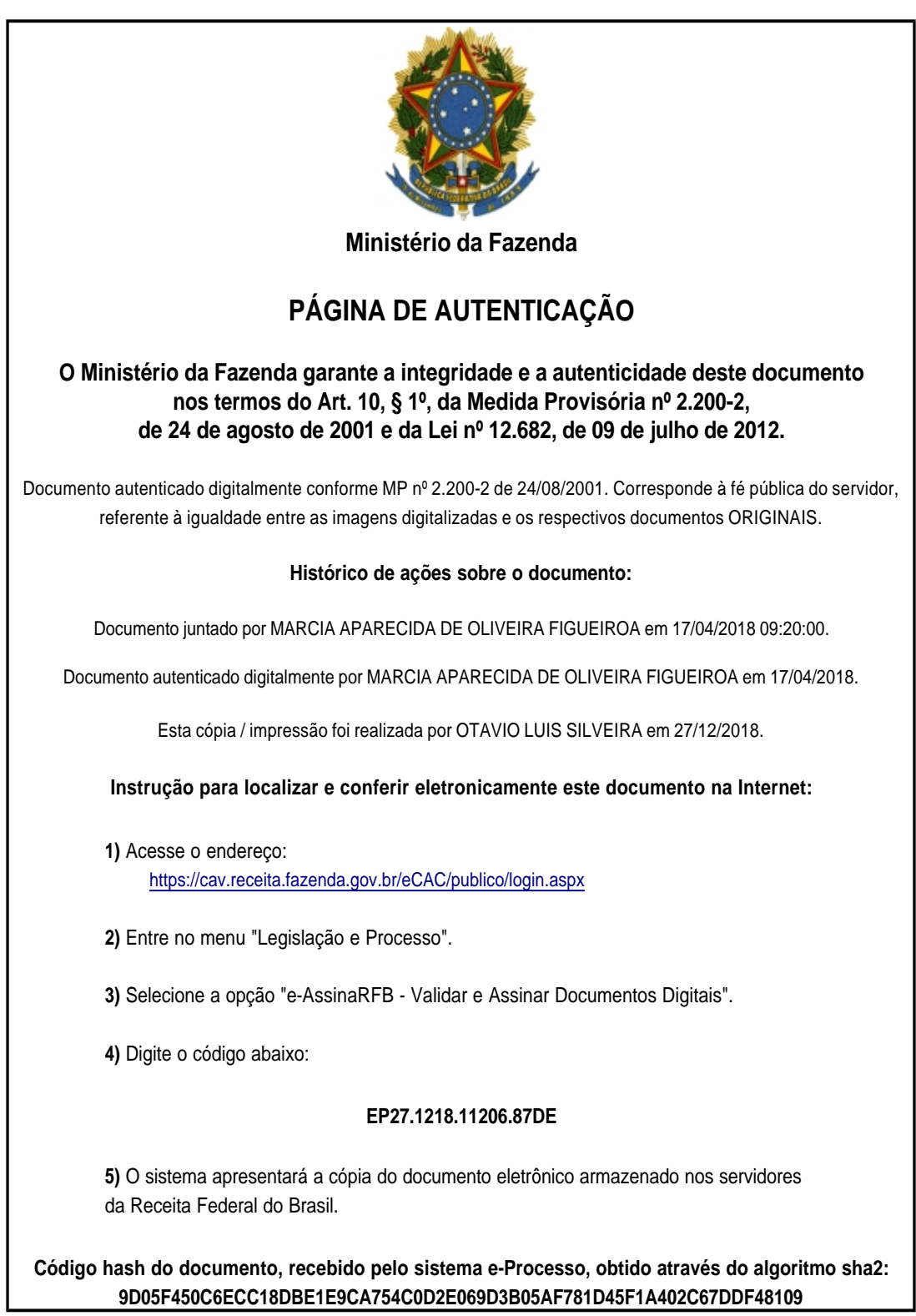